# **Mögliche Installationsszenarios**

Entire Connection kann in verschiedenen Netzwerkkonfigurationen installiert werden. Die Diagramme in diesem Abschnitt veranschaulichen die verschiedenen Möglichkeiten.

- [Asynchrone Kommunikation mit IBM-Host-Systemen](#page-0-0)
- [Kommunikation über TCP/IP-Netze](#page-1-0)
- [Terminal-Emulation für UNIX-Systeme](#page-2-0)

Jedes Diagramm enthält Angaben zu den Systemvoraussetzungen und den Session-Typ, den Sie nach der Installation von Entire Connection definieren müssen.

#### <span id="page-0-0"></span>**Asynchrone Kommunikation mit IBM-Host-Systemen**

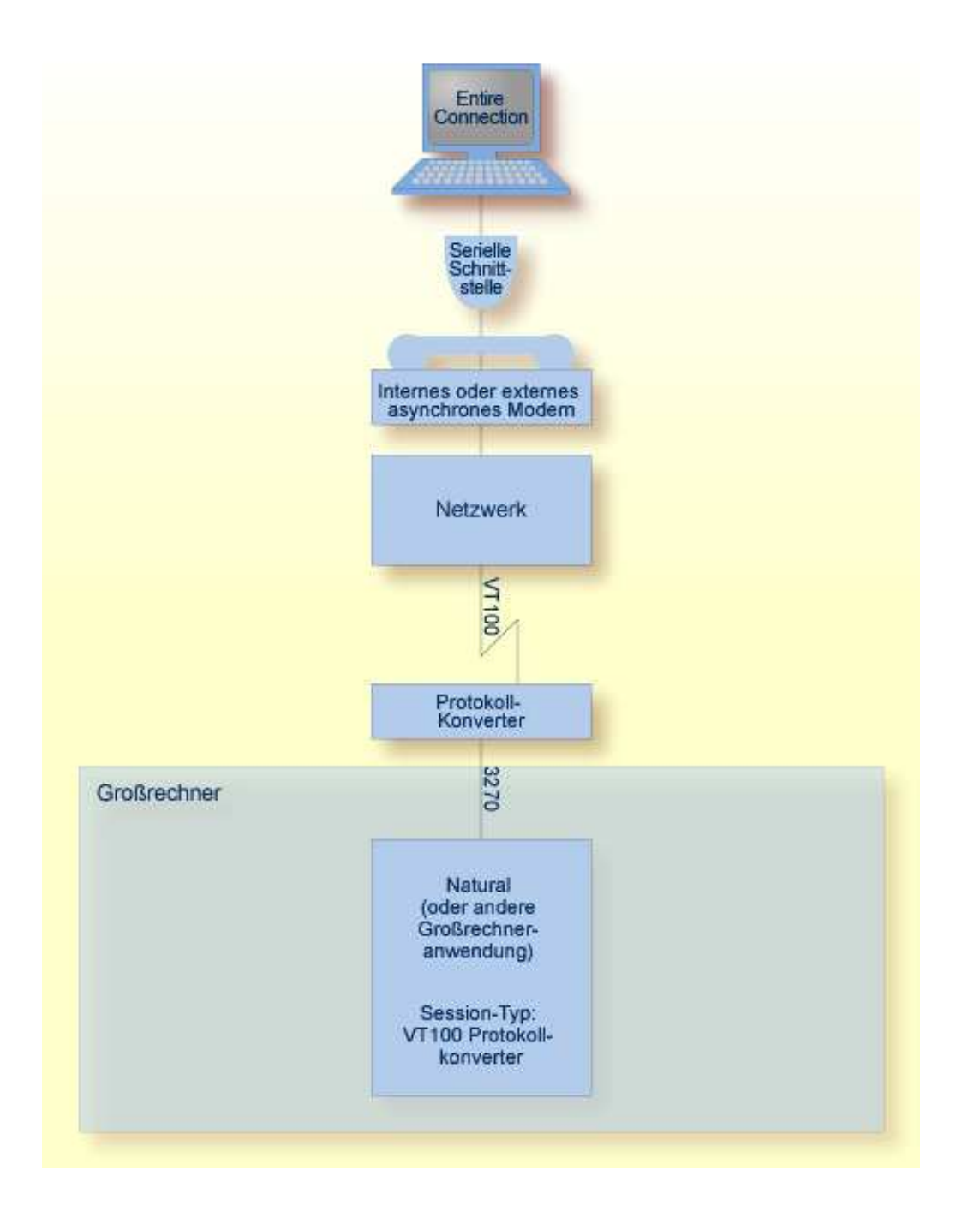

## <span id="page-1-0"></span>**Kommunikation über TCP/IP-Netze**

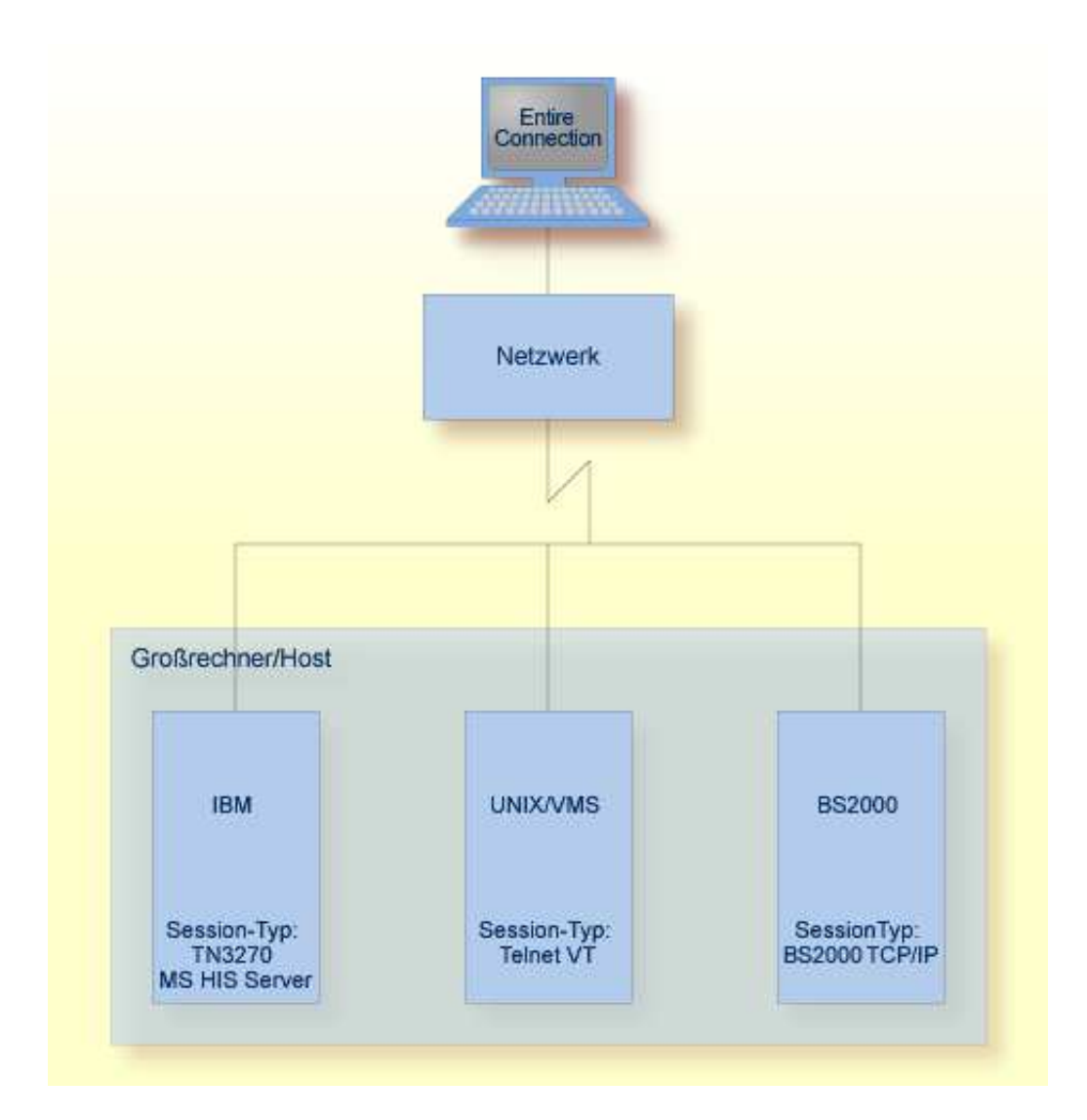

Erforderliche Drittanbieter-Software:

WinSock 2  $\bullet$ 

#### **Anmerkung:**

Session-Typ BS2000 TCP/IP bietet nicht die komplette 975x-Funktionalität.

### <span id="page-2-0"></span>**Terminal-Emulation für UNIX-Systeme**

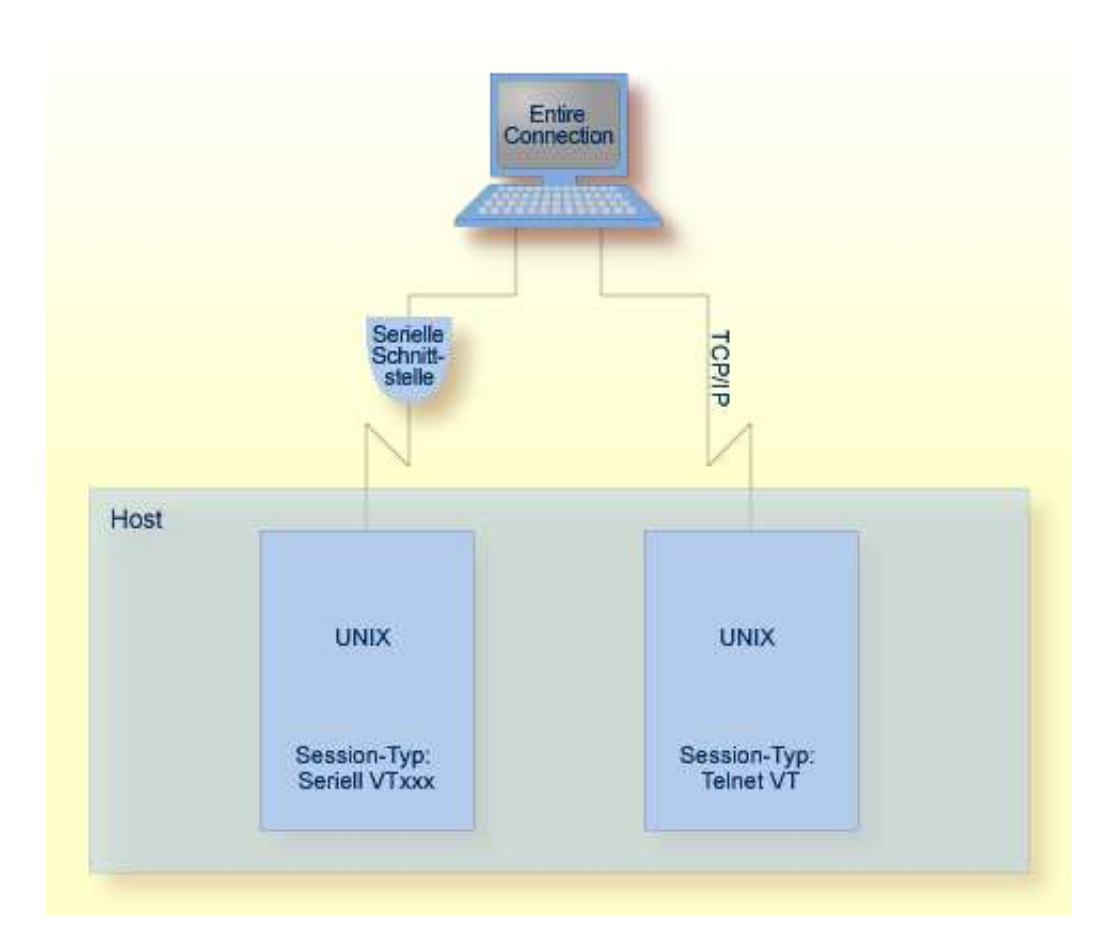

UNIX-Terminal-Emulation:

- VT100
- VT220  $\bullet$
- ANSI-Farbunterstützung (VT340+)

Erforderliche Drittanbieter-Software:

• WinSock 2